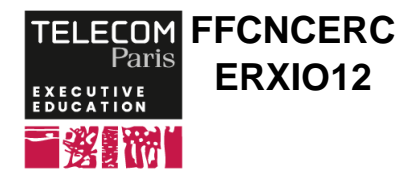

 **1 890 € 2 jour(s)**

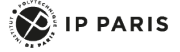

# **[Formation] Comprendre la norme OPC UA**

## **OBJECTIFS**

 - Découvrir l'écosystème OPC UA (protocole, sécurité, commandes, modèles et l'espace d'adressage, architectures client-serveur OPC UA, rôle de l'OPC Foundation, normes compagnons) - Mettre en œuvre des services client-serveur en OPC UA

- Expliquer une modélisation sémantique en OPC UA

- Expliquer l'interface vers l'IIoT (IoT industriel)

## **PROGRAMME**

**Introduction**

**Norme OPC UA : genèse & fondation**

**État de l'art et évolution de la norme**

**Architectures OPC UA (client, serveur, agrégateur)**

**Historisation**

**Norme EN/IEC 62541 et normes**

**Compagnons**

**Protocole de communication, transport, encodage**

**Sécurité en OPC UA**

**Différentes commandes OPC UA Espace d'adressage OPC UA**

**Concepts clés: DataValue, NodeId, Namespace, Variant, référence, etc.**

**DataTypes, les ExtensionObjects**

**Subscriptions & Monitored Items Methods**

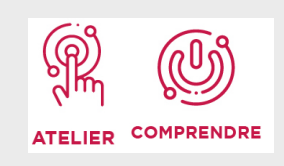

# **DATES ET LIEUX**

Du 03/04/2025 au 04/04/2025 à Paris Du 02/10/2025 au 03/10/2025 à Paris

# **PUBLIC / PREREQUIS**

Chefs ou responsables de projets d'automatisation industrielle, ingénieurs en automatisation, ingénieurs informatique, consultants, managers ayant des connaissances dans les domaines des télécommunications et des systèmes automatisés désirant comprendre la norme OPC UA.

Des connaissances générales sur les environnements industriels sont recommandées afin de tirer pleinement profit de cette formation.

# **COORDINATEURS**

#### **Etienne ROSSIGNON**

Président fondateur de Sterfive SAS, spécialisée dans la mise en œuvre d'applications industrielles en OPC UA et membre de la fondation OPC et du groupe de travail UMATI. Riches expériences en développement de logiciels innovants en CFAO, métrologie dimensionnelle et communication machine à machine (M2M). Auteur et concepteur de NodeOPCUA, le framework OPC UA en javascript publié en opensource.

### **Alarms & event**

**Certification OPC UA**

### **Tour d'horizon du marché OPC UA**

**Modes avancés (réplication, global discovery serveur)**

### **Normes compagnons (modèle DI, ADI, PLC, Vision, Robotic, MachineTool, etc.)**

**PubSub ou l'interface avec l'IIoT Travaux pratiques**

- Explorer d'un arbre OPC UA (espace d'adressage)
- Lire et écrire dans les variables
- Souscriptions et éléments monitorés
- Historisation, alarmes & événements
- Appréhender et comprendre une norme compagnon
- : Exemple Device intégration
- Robotic, Vision ou Kitchen
- Comprendre les schémas en symbolique OPC UA

## **Synthèse et conclusion**

 Appelez le 01 75 31 95 90 International : +33 (0)1 75 31 95 90 contact.exed@telecom-paris.fr / executive-education.telecom-paris.fr

## **MODALITES PEDAGOGIQUES**

L'intervention est construite pour donner le panorama le plus exhaustif possible de la technologie OPC UA, permettant de mieux aborder la mise en œuvre. La formation est réalisée en français avec des supports rédigés en anglais.